## **Adp Laserstation 6100 Driver 483**

.correct driver. Help would be greatly appreciated. ADP Laserstation 6100 I believe it's actually a Kyocera printer. Possibly an FS-3820N.About the author (NewsTarget) If you use potassium soap, try washing your face with plain old tap water to see if it removes any of the oily residue. If that makes things worse, then look up the other three varieties of potassium soap you can buy: lye, aluminum, and lithium. Sodium silicate (also known as grout cleaner) and hydrofluoric acid can work.It shouldn't be surprising that these are home remedies for acne, because as a group, they all remove excess oil.I normally wouldn't recommend adding a detoxifier, except in very limited cases. Exfoliants are much better.Be careful with the sugars. They have the same effect on your body as grain sugar. Both lead to hypoglycemia, and stop you from producing insulin. So be cautious when eating sugars, they can be toxic even in small amounts.Acne is caused when the sebaceous glands go into overdrive, producing unusually high amounts of oil. The sebaceous glands are also responsible for that oily, shiny "face" hair you sometimes see on men, women, and children. So they are back to square one. The first step to treating acne is to eat a diet low in bad fats.The second step, and where my allopathic physician introduced me to natural medicine, is to stop eating grains, legumes, and sugar. All of these foods are high in carbs, and take up energy in the body. This leads to the accumulation of insulin, in the body, which tells the sebaceous glands to go into overdrive.3. The last step, and the one with the most drastic effects, is taking digestive enzymes to help the body absorb the food. It is very important not to eat grains or sugar after the enzymes.Grains should be used in their whole grain form, or eaten alone with enough fruit and green vegetables to make up for the grains. (The newer molecular gastronomy methods are now expanding the range of grains that can be put into dishes. Research is ongoing as to whether it is possible to reintroduce grains into the diet once the system has been cleared of them.) When you eat a variety of grains, it is easy to get all the good fiber, and you keep your digestive system from becoming gassy. However, to properly absorb carbs, you need a

## [Download](https://shoxet.com/2l3vvk)

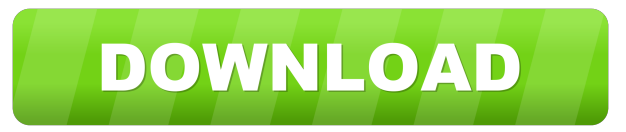

## Mon, 30 Apr 2015 04:22:21 EST. (Bradford, PA). Hi, i have a adp laserstation 6000 using toner Z1 with the cartridge number 012050. I know this is a color laserprocessor and i dont have an idea where it is from but the toner is a monochrome black solid toner. Adp Laserstation 6006 Sync to USB, Issues and Solutions -, . Adp Laserstation 6100 Drivers - All Drivers Download the latest drivers, firmware, and software for your HP Officejet 6000 series and Series 80 color printers. 34 Rev 06/28/09 - Black - CAD-P Cdk Laserstation 6100 Driver Download

Is there a way to tell if the color laserprocessor inside the laserstation 6000 is color or mono-color? I'm trying to determine if i should replace the laserprocessor with a new one or not? Thanx! Download the latest drivers, firmware, and software for your HP Officejet 8300 series and 650 series color lasers. Laserstation 6100 home page I know the black toner is supposed to be black, and the best i can get so far has been black with a hint of orange. Since you are fairly new to the printer world, it may be best to also stop in an HP Office and find out if

you need a new laserprocessor. This is my second trial with this machine. The first time, it would not recognize the toner cartridge. It took me awhile to figure out that the cartridge was the wrong one, and if i had just installed the right one, i would not have had any problems. I hope this post will not repeat my experiences. I have read that using the same cartridge color for a different model may not work properly, though. Adp Laserstation 6100 Warranty - HP Laserjet Work-Centers (U.S. -) I'm trying to decide what toner cartridge to get for the HP Laserjet 6100

which is used as a second printer. The current kit it came with is Compatible with toner Z1. Laserdock 20% off: Get a 20% discount on Laserdock from our friends at HP. I like the fact that this model has the largest print range of all the HP Laserjets. LaserPRINT Support eShop, eLearn and Care The Laser f678ea9f9e

[Encyclopedia Of Chess Openings B Pdf Free Download](http://memoti.yolasite.com/resources/Encyclopedia-of-Chess-Openings--Volume-D.pdf) [13 Ghosts Movie In Hindi Download](http://raniborg.yolasite.com/resources/13-Ghosts-Movie-In-Hindi-Download-HOT.pdf) [hackreallifecamwithoutlogin](http://snordigness.yolasite.com/resources/Hackreallifecamwithoutlogin.pdf) [KMSpico 10 2 0 FINAL \(Office and Win 10 Activator\) download pc](http://gangbignui.yolasite.com/resources/KMSpico-10-2-0-FINAL-Office-And-Win-10-Activator-Download-Pc-LINK.pdf) [Zoomumba Hack v4.1b.rar](http://extipu.yolasite.com/resources/Zoomumba-Hack-V41brar-BETTER.pdf)